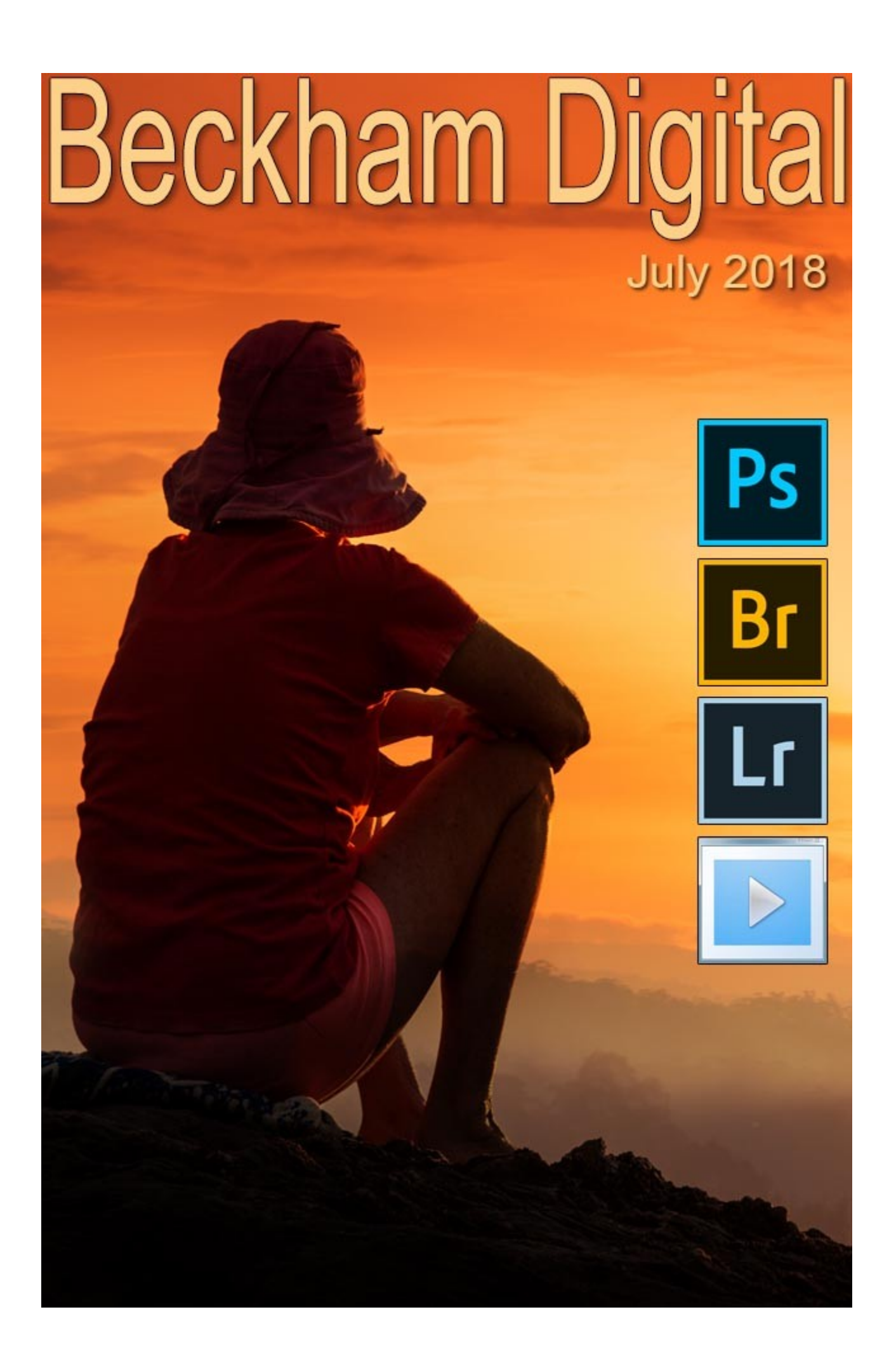

# **Looking Back**

If you're a regular reader you may already know that I like to look back and manipulate old images from time to time. There are good reasons to do this and in recent weeks, my look back went as far back as February 2003.

Three major things have changed since 2003. Photoshop/Lightroom has got a whole lot better. My skill levels have improved over those past 15 years and lastly, we see images very differently when we look back. We often see something in those images we didn't see at the time. I can thoroughly recommend it.

### **Photoshop for Photographers – 58 NEW Videos**

As I said last month: Software never stands still and it's always being updated and new tools added. It follows that the same must be the case with all of our tutorials, so from time to time we need to update them.

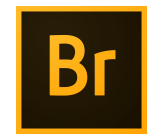

Not only do we need to reflect the software we are demonstrating as it currently is, but to also take advantage of new screen capture software that allows full HD videos to be created.

**Photoshop for Photographers** is 58 HD videos on practically all the image editing techniques you will need. Editing Raw images, Layers, Selections, Montage, Presentation, HDR, Panoramas, Monochrome, Colour Balance, Strategic Colour, Select and Mask, Smart Objects, Text Effects. I could go on, but it may be better if you [view the video list HERE](http://www.beckhamdigital.com.au/pdf/Photoshop%20for%20Photographers%20Video%20List.pdf)

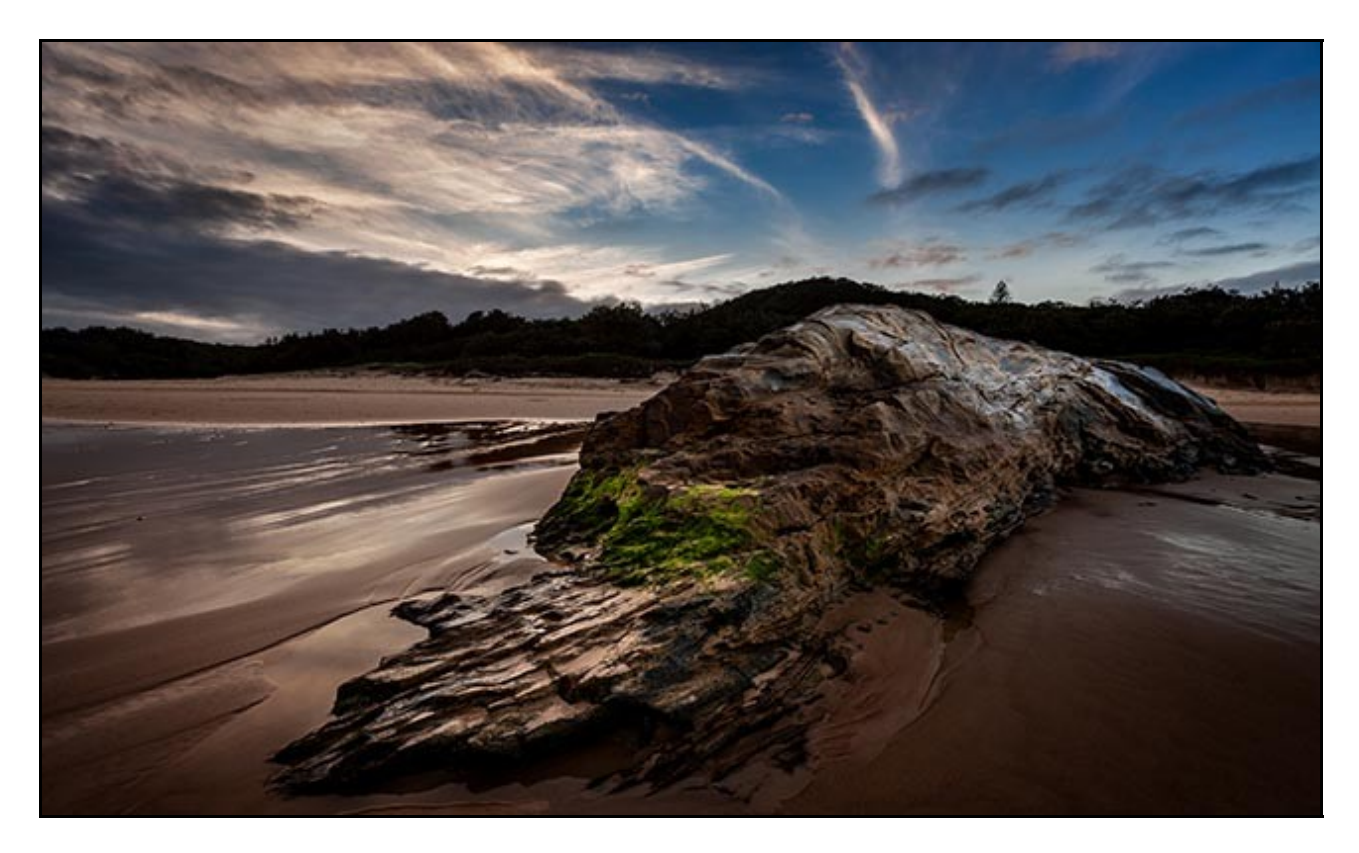

I have met thousands of photographers while demonstrating Photoshop over many years and what many need is a mentor. Someone to give them a hand, to point them in the right direction. Help them find a path through this digital maze.

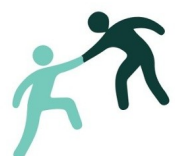

Someone who can prioritise what they need to learn first, then what comes next and so on. That is how I've set out *Photoshop for Photographers*. Just follow the video numbers, it couldn't be easier

Think of *Photoshop for Photographers* as your own library of tools, techniques and creative ideas. Something you can save to your hard drive and dip into whenever you need it. Just demonstrating Photoshop tools isn't enough, they have to be seen and demonstrated in context.

I offer many of these videos as [FREE DOWNLOADS.](http://www.mediafire.com/file/3lg877ynobd8iq1/Photoshop_for_Photographers_Part_1.zip/) They can be used to evaluate the style and quality of the remaining videos in *Photoshop for Photographers*. This free download link is a large file, please be patient as it downloads.

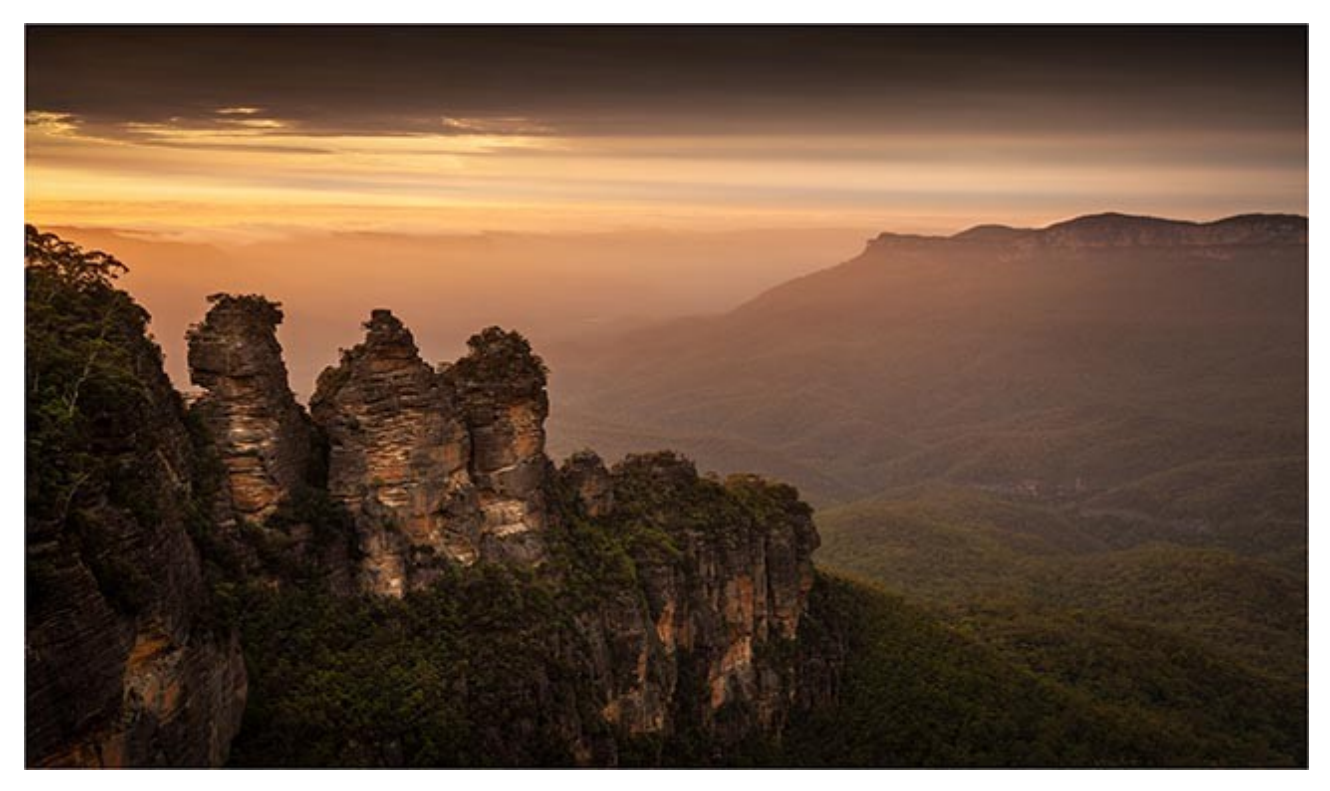

*Photoshop for Photographers* comes in 6 parts, 7 if you include the 14 free videos that form Part 1. You can treat Photoshop for Photographers as an entire Photoshop course, or you can choose how far into the videos you want to go and work and learn at your own pace.

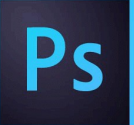

Purchase all 6 parts of Photoshop for Photographers and I offer a generous bonus. I will add our complete set of 58 Lightroom videos.

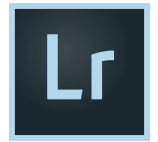

These Lightroom videos are presented in three sections, the Library Module, the Develop Module and the Export Module. Once you have downloaded all parts of *Photoshop for Photographers*, just drop me an email and claim your Light room download link. I will send it to you without delay

There is no download time limit on these videos. Download them when you want, at your own pace, with no rush or stress. Even if something goes wrong your end, don't worry, we'll soon sort you out. All the videos are numbered and can be stored in one folder for convenience.

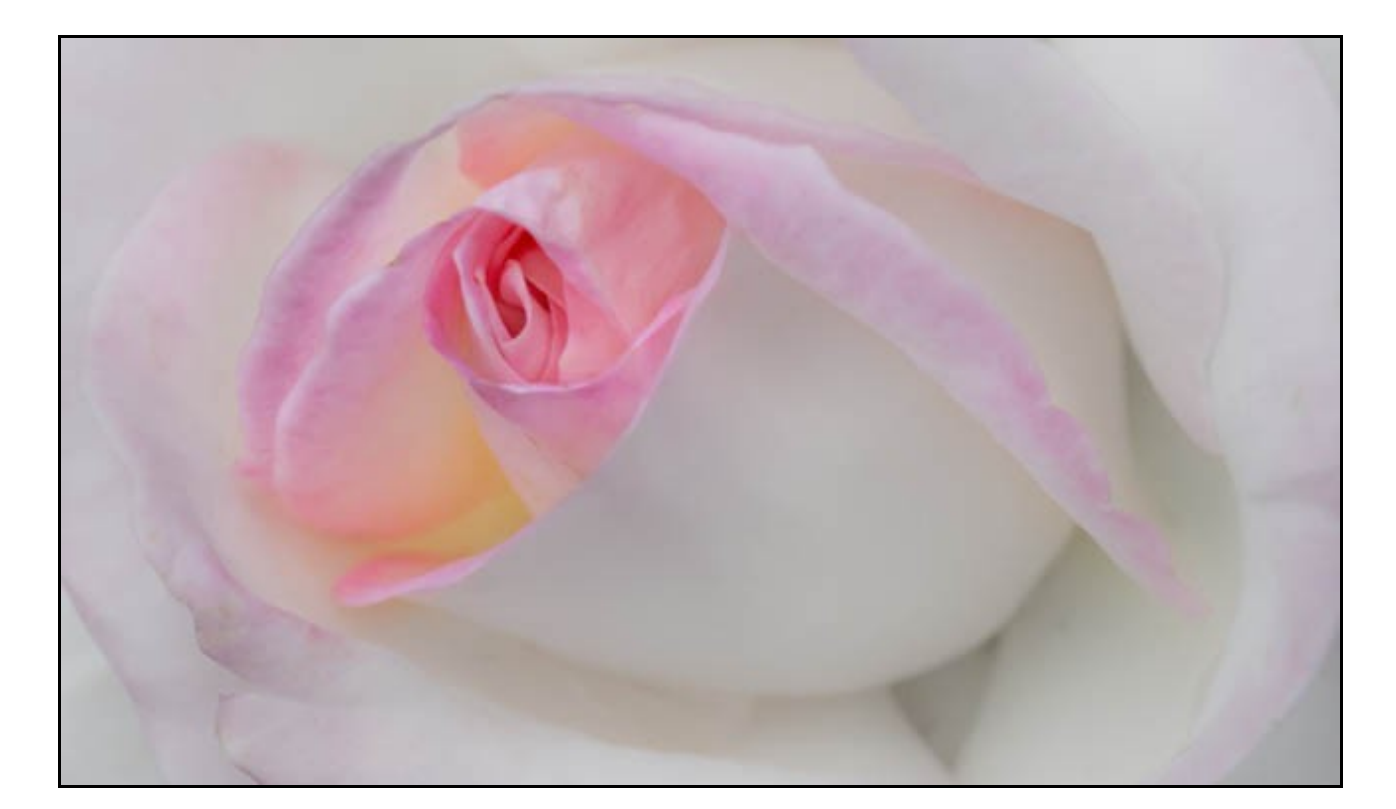

[Photoshop for Photographers Intro on YouTube](https://www.youtube.com/watch?v=EgDllRbW33o&t=19s)

[Photoshop for Photographers Intro to download.](http://www.mediafire.com/file/psfssyubq5mf5gl/Photoshop_for_Photographers_Introduction.mp4/file)

[Photoshop for Photographers Part 1 FREE DOWNLOAD](http://www.mediafire.com/file/3lg877ynobd8iq1/Photoshop_for_Photographers_Part_1.zip/file)

[Photoshop for Photographers Video List PDF](http://www.beckhamdigital.com.au/pdf/Photoshop%20for%20Photographers%20Video%20List.pdf)

# **Digital Audio Visual – The Directors Cut – New Audio Visual**

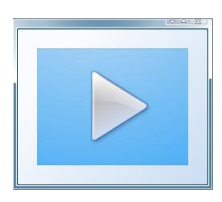

What is it that photographers are looking for, particularly club photographers? I don't think there's much doubt that it's to create something different and to be able to stand out from the crowd. For me it's also to have a high degree of photographic consistency. I want to have enough images of quality for my audio visual work.

The Directors Cut is a simple vehicle to allow me to present my photography. It has no theme, but just brings together images I have created in Photoshop during the past few weeks. Without PicturesToExe Slide Show software many of these images would rarely be seen. Did you know that the software to create these presentations can be downloaded as a trial?

Well, you can and to make it easy for you here is a [Direct Link to download the software.](http://www.mediafire.com/file/bwag1nnrw173yli/picturestoexe-setup.exe) I also like to use my images as a CV, especially in relation to my *Photoshop for Photographers* videos mentioned above. I am trying to impress you with the images I create, because if I can do that, then what I say and demonstrate in my videos may do the same. My AV presentations with PicturesToExe also allows me to do that. Check out many more of my presentations for PC and Mac

#### from my [web pages HERE](http://www.beckhamdigital.com.au/store/pc/AV-Presentations-c70.htm)

Any photographer who wishes to be successful needs image editing skills. This audio visual and the many I have posted before uses all the skills I include in my *Photoshop for Photographers* videos.

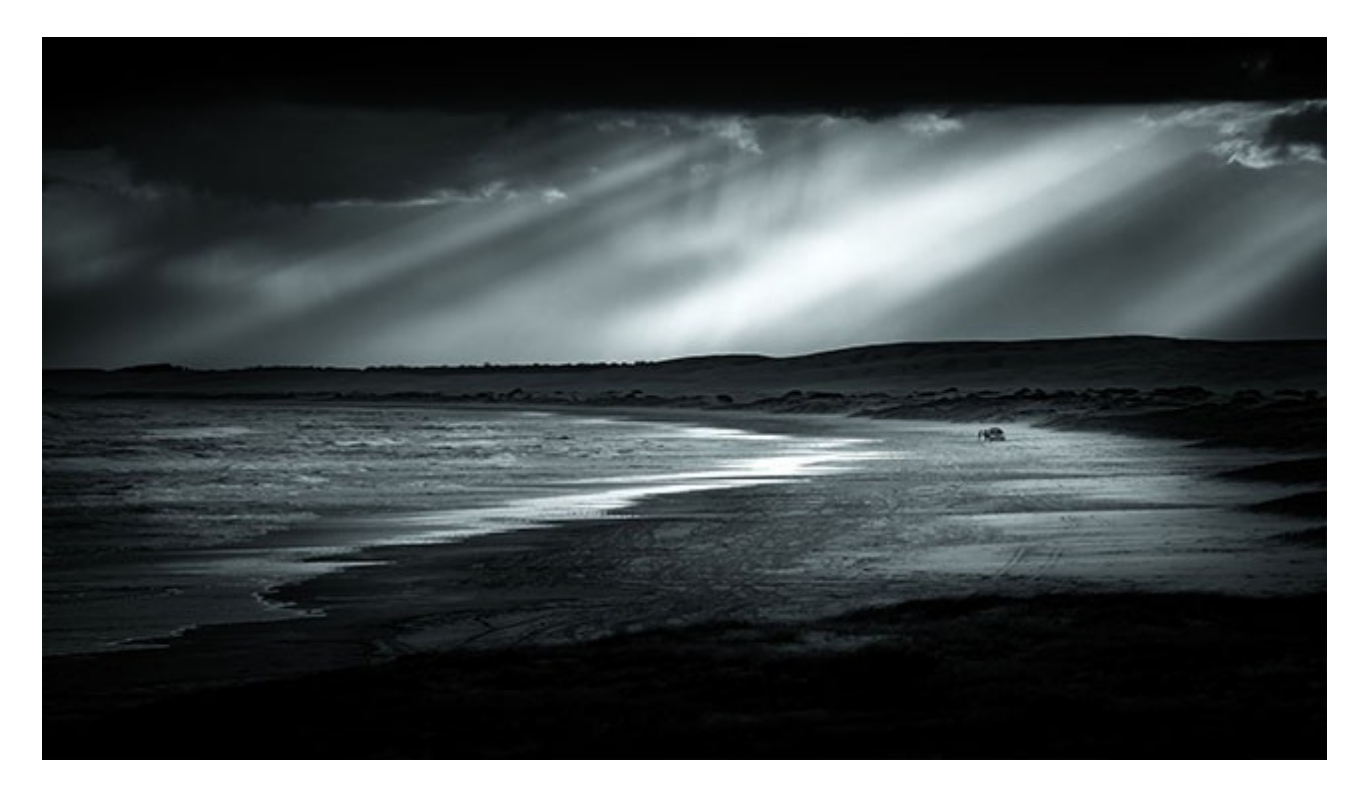

[Download The Directors Cut for PC](http://www.mediafire.com/file/dbyskqwkt2ixh51/The_Directors_Cut_PC.zip/file)

[Download The Directors Cut for Mac](http://www.mediafire.com/file/t90dcku7cxd8zpu/The_Directors_Cut_mac.zip/file)

[View on YouTube](https://www.youtube.com/watch?v=nqKLNgD6Kdo&t=2s)

## **Animating Clouds Free Video**

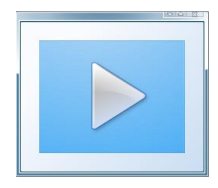

Of all the natural atmospherics we try to re-create in audio visual, moving clouds is often one of the better ones in my view. It won't be perfect, because we cannot use still images to create what we can only see with a speeded up video.

In a recent audio visual called The Storm Season I used moving clouds to open the sequence and present my title. I showed the sequence to an experienced professional photographer who immediately assumed that he was viewing video.

It wasn't video of course, but he is not the first person to make that assumption. I recall an AV judge making the same mistake a few years ago, which opens up many questions regarding competence that we won't go into here.

If you're not into audio visual you can be forgiven for thinking the effect was a video and in some respects I could take that as a complement. In fact the technique is still images animated within

PicturesToExe Slide Show software. I started to think that perhaps this technique would make a good subject for a short demo, so here we are.

We do need Photoshop's Selections and Layers, but the technique is not a lengthy or complicated task.

Almost any cloudy sky can be used. A blue sky with fluffy white clouds works fine, but in my case the AV subject was stormy weather, so I used more dramatic clouds. The techniques remain the same for practically any cloudscape and I have used this technique to good effect a few times over the years.

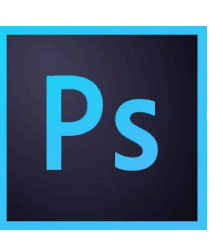

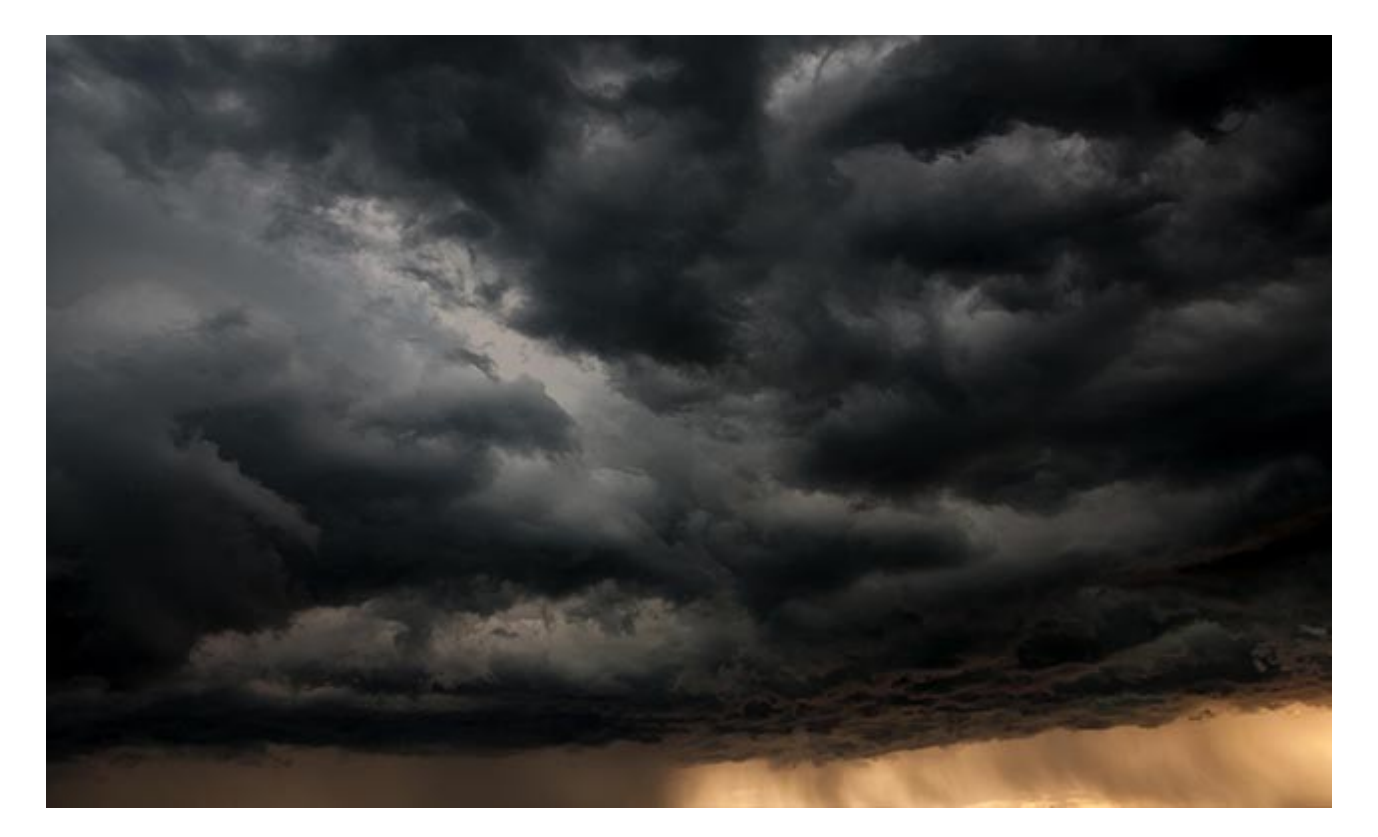

 [Download the Mp4 Video](http://www.mediafire.com/file/dd51asaav8u5vcw/Animating_Clouds.zip/file) (recommended)

 [View the Video on YouTube](https://www.youtube.com/watch?v=VrkT2ysQucs&t=3s)

# **YouTube video introductions to Tutorial Videos in our range**

YouTube links where appropriate on the left and our website on the right

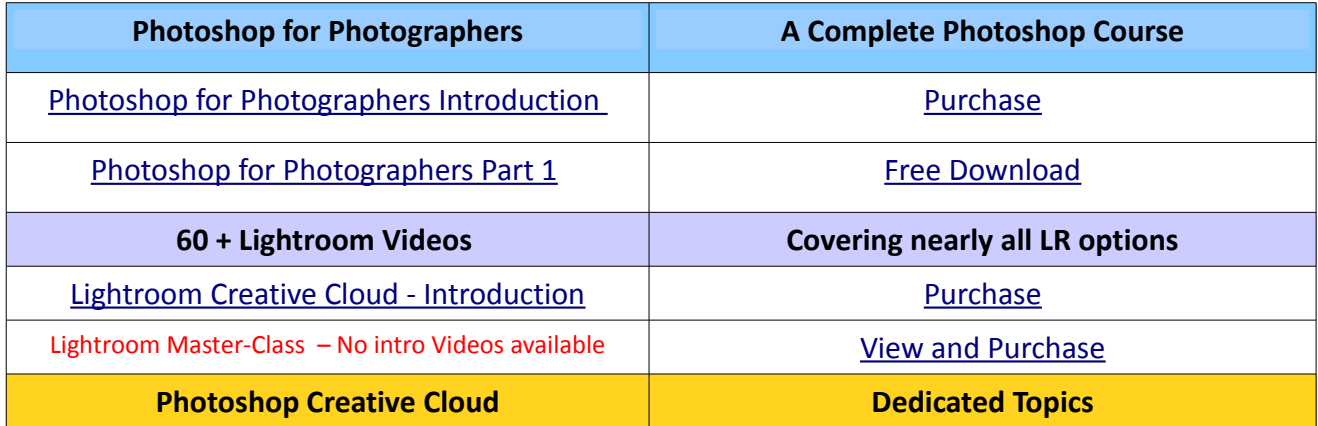

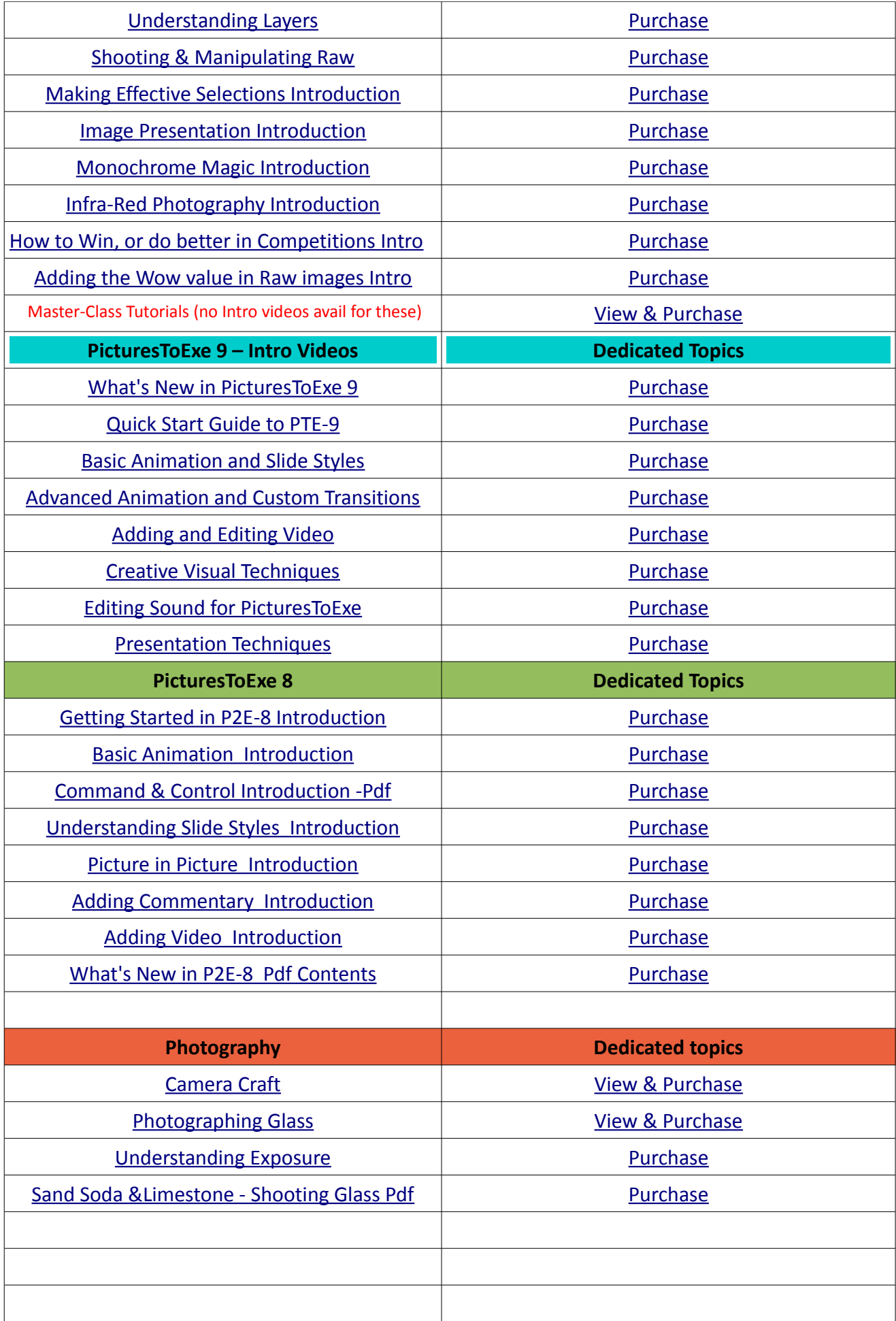

Remember, we can be [contacted via email](mailto:cb@beckhamdigital.com.au) with any queries you have, or you can phone us for a chat. We will guide you fairly and honestly and never sell you anything we do not think you need. Check out our number on our [CONTACTS](http://www.beckhamdigital.com.au/store/pc/Contact-E-mail-Phone-d10.htm) page.